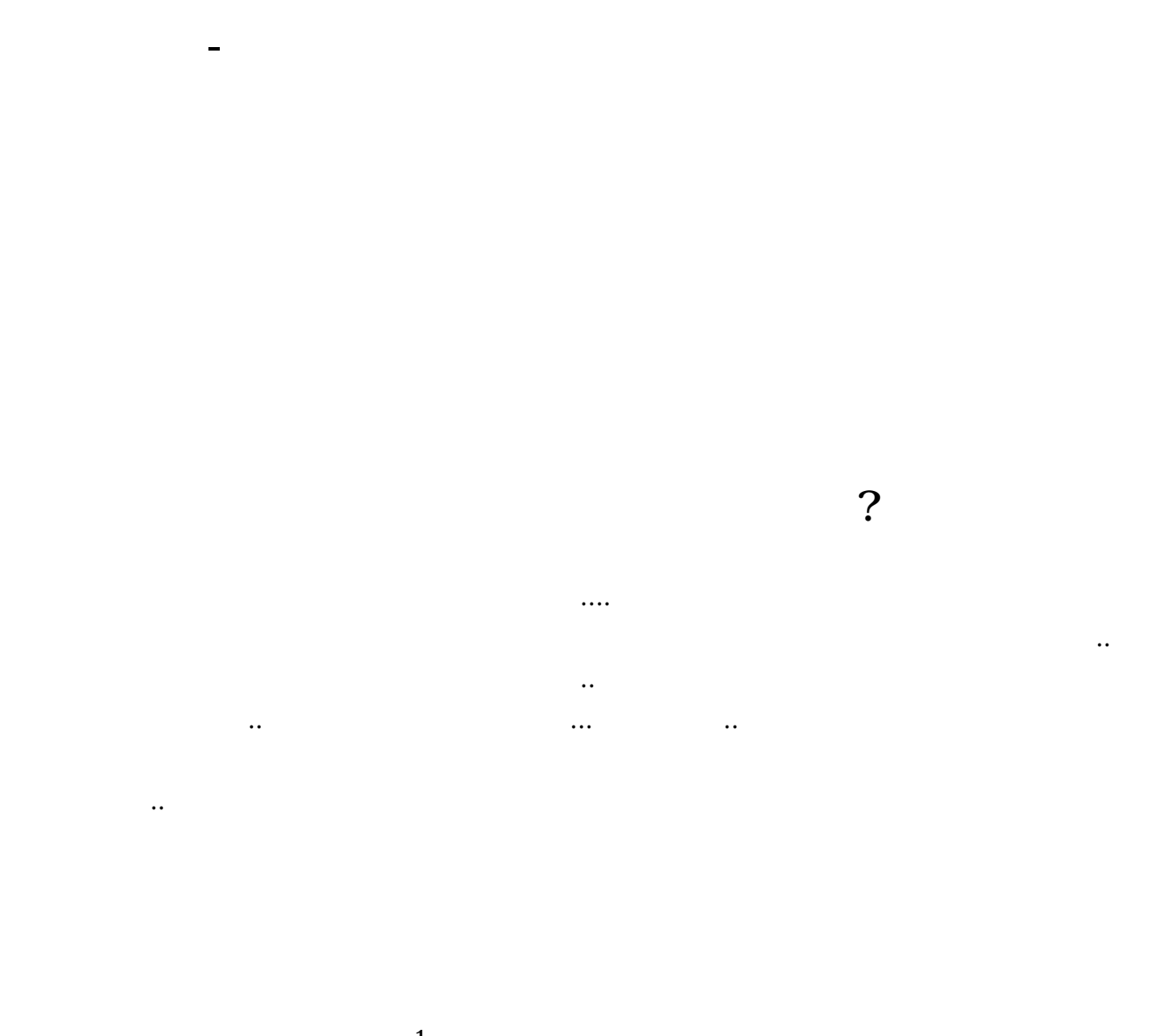

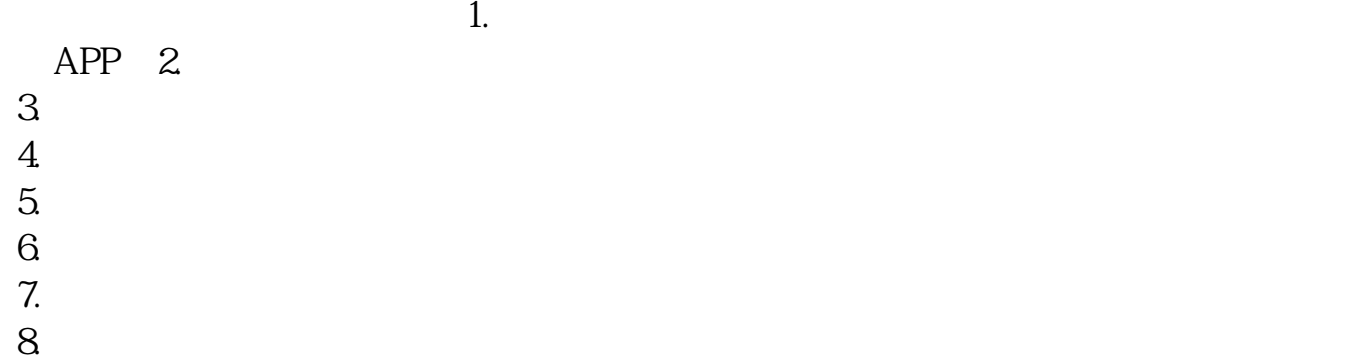

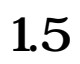

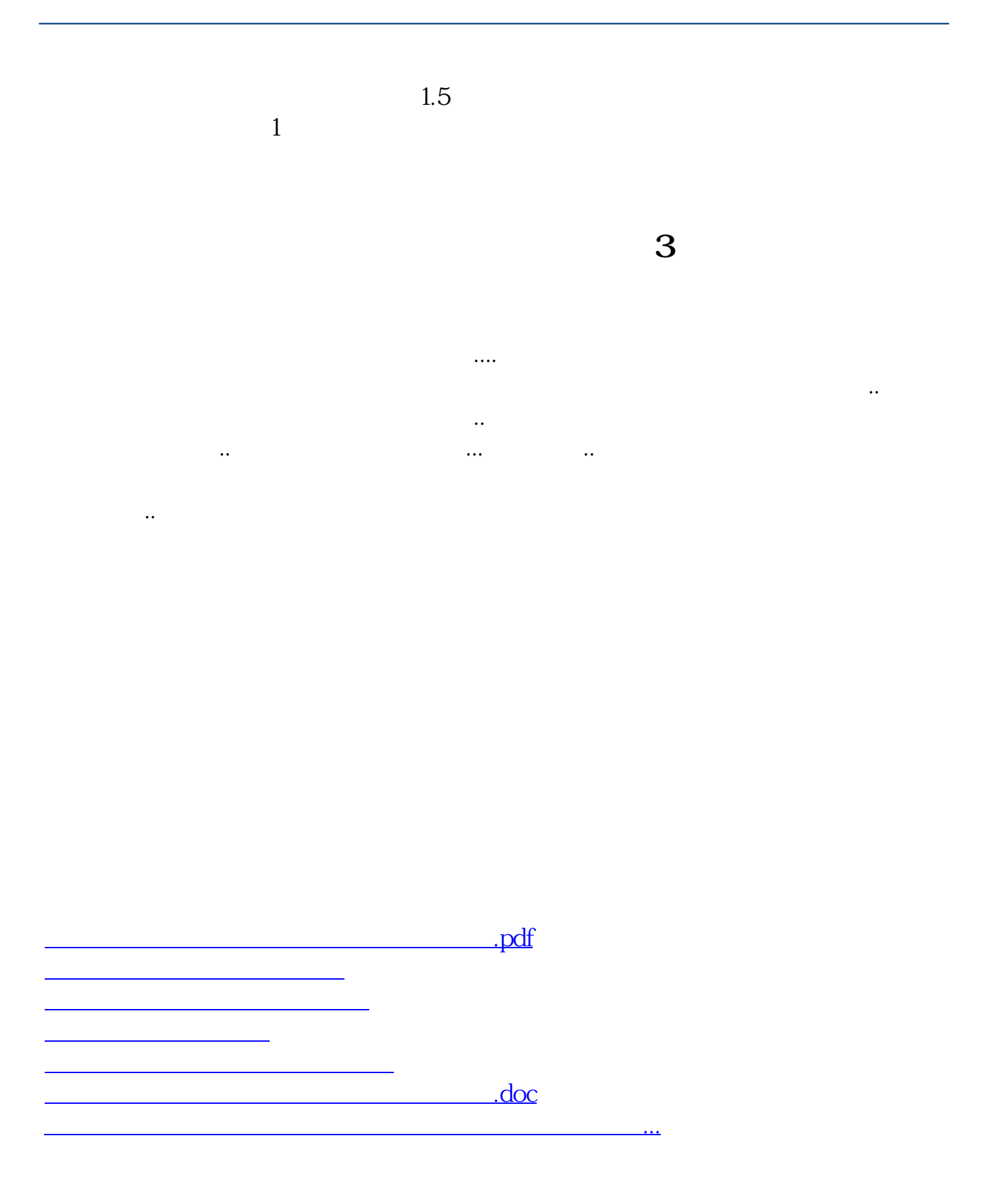

<https://www.gupiaozhishiba.com/article/64491183.html>